# **100% Money Back**

**Vendor:** Oracle

**Exam Code:** 1Z0-525

**Exam Name:** Oracle Business Intelligence Applications 7.9.6 for ERP Essentials

**Version:** Demo

#### **QUESTION 1**

What is the default location where parameter files are created by DAC?

- A. \$DAC\_HOME\Informatica\server\parameters
- B. \$DAC\_HOME\Informatica\parameters
- C. \$DAC\_HOME\parameters
- D. \$INFA\_HOME\server\infa\_shared\BWParam

#### **Correct Answer:** B

#### **QUESTION 2**

The webcat structure, along with various other presentation parameters are stored in:

- A. DBFeatures.ini
- B. Instanceconfig.xml
- C. NQSConfig.ini
- D. Repository File (.rpd)

#### **Correct Answer:** D

#### **QUESTION 3**

A large insurance company ABC-Safe uses PeopleSoft and Hyperion Planning & Budgeting for Financial Analytics and a third-party software package for HR Compensation. ABC-Safe wants to have a consolidated picture of its finances and compensation packages. What would you advise?

- A. Immediately enhance the existing Oracle BI Financial Application with HR analytics.
- B. Perform a fit-gap analysis on the usability of the ETL for HR analytics and cross functionality with Financial Applications and present a business case for extending the Oracle BI Applications environment with Oracle BI HR analytics or enhance the existing BI applications environment with HR data by building the ETL, enhance the BI repository, Reports& Dashboards, security and other needed elements.
- C. Oracle BI applications cannot be enhanced by data from third-party software packages.
- D. Offer implementing Oracle BI HR Analytics, including a calculation for reusing prebuilt ETL using the Universal connector.
- E. Offer implementing Oracle BI Standard Edition One, including a Compensation warehouse setup in Warehouse Builder.

#### **Correct Answer:** B

#### **QUESTION 4**

Which three variable types does the BI Applications data model support for specifying currencies?

- A. Document
- B. Local
- C. Global
- D. Override

#### **Correct Answer:** ABC

#### **QUESTION 5**

Which condition results in a source record being neglected during incremental load?

- A. INTIAL\_UPDATE\_DATE >= LAST\_EXTRACT\_DATE
- B. LAST\_UPDATE\_DATE >= LAST\_EXTRACT\_DATE
- C. LAST\_UPDATE\_DATE > = INITIAL\_EXTRACT\_DATE
- D. LAST\_UPDATE DATE <= LAST EXTRACT DATE

#### **Correct Answer:** D

#### **QUESTION 6**

How can you be sure to access a specific data source in a default Oracle BI Applications installation for users working from a client machine? Assume that log level 2 has been enabled.

- A. With log level 2 or higher enabled in the NQsConfig.ini, you can check the SQL from the query log of a specific Answers request. Read the SQL and check the connection pool(s) used and the data source name(s).
- B. The only data source in a standard BI Applications installation is the data warehouse. This source is defined in DAC in the Setup View under Physical Data Sources. You can also check the (native) connection credentials.
- C. Sources can range from data warehouse to OLTP systems. Their connections are named in connection pools in the BI repository. Using these connection names you can check the (native) connection credentials.
- D. All physical connections are defined in Informatica Powercenter Repository Manager. Log in and check all connection credentials.
- E. Users can log in to Answers, the BI repository, DAC or Informatica to check connection credentials and data source names.

#### **Correct Answer:** C

#### **QUESTION 7**

Which three calendar types are supported by BI Applications 7.9.6 release?

- A. Enterprise
- B. 13 Period, 4-4-5
- C. Fiscal and Gregorian
- D. 15 Period

#### **Correct Answer:** ABC

#### **QUESTION 8**

A new source is available containing several big tables with over 2 million rows of data. Some of this data is needed in Oracle BI analysis, combined with existing data sources. What are your options to enable this combined analysis?

- A. Analyze the needed data and needed granularity. If applicable create aggregation tables and partitioned tables in the source database. Apply a type 2 customization in Informatica PowerCenter and modify the DAC with appropriate objects. Model the BI repository with the new data warehouse objects and enable aggregate navigation and partition navigation. Enable cross analysis in the logical layer. Use simple requests and analyze the request performance on the new data.
- B. Apply a type 2 customization in Informatica PowerCenter to include the necessary data warehouse objects and modify the DAC with appropriate objects. Model the BI repository with the new data warehouse objects and enable aggregate navigation and partition navigation.
- C. Apply a type 1 customization in Informatica PowerCenter to include the necessary data warehouse objects and modify the DAC with appropriate objects. Model the BI repository with the new data warehouse objects and enable aggregate navigation and partition navigation. Enable cross-analysis in the logical layer.
- D. Analyze the needed data and needed granularity. If applicable create aggregation tables and partitioned tables in the source database. Apply a type 1 customization in Informatica PowerCenter and modify the DAC with appropriate objects. Model the BI repository with the new data warehouse objects and enable aggregate navigation and partition navigation.
- E. Normalize the new data source into smaller tables and apply a type 2 customization in Informatica PowerCenter. Apply changes in DAC to read the new source data and have execution plans load the needed data into the data warehouse. Model the BI repository with the new data warehouse objects and enable aggregate navigation and partition navigation. Enable cross-analysis in the logical layer.
- F. Normalize the new data source into smaller tables and apply a type 1 customization in Informatica PowerCenter. Model the BI repository with the new data warehouse objects and enable aggregate

navigation and partition navigation. Enable cross-analysis in the logical layer.

#### **Correct Answer:** A

#### **QUESTION 9**

Which is true regarding the location of Informatics PowerCenter client tools installation?

- A. the client tools should be installed on the same machine as the transactional database.
- B. the client tools should be installed on the same machine as the DAC Server.
- C. the client tools should be installed on the same machine as the OBAW database.
- D. the client tools should be installed on the same machine as the DAC client.

#### **Correct Answer:** D

#### **QUESTION 10**

The universal adapter in Informatica, is used to load data from what two sources?

#### A. EBS

- B. JD Edwards
- C. Legacy OLTP Systems
- D. Non Oracle Sources

#### **Correct Answer:** AC

#### **QUESTION 11**

Which is not a customized fact or dimension table?

- A. wc\_xxx\_f
- B. w\_xxx\_f
- C. wc\_xxx\_fs
- D. wc\_xxx\_a

#### **Correct Answer:** B

#### **QUESTION 12**

Which task level parameter(s) control(s) the granularity of data in Aggregate tables?

- A. TIME\_GRAIN only
- B. GRAIN LEVEL only
- C. GRAIN only
- D. TIME\_GRAIN or GRAIN

#### **Correct Answer:** A

**QUESTION 13** What is a DTM in Informatica?

- A. Data Transmission Manager
- B. Data Transmission Mode
- C. Data Transformation Manager
- D. Data Transformation Mode

#### **Correct Answer:** C

#### **QUESTION 14**

The Green Factory (a national agricultural organization with one office for IT support and consisting of 20 farmers, 2 dairy producing factories, and a vegetables and flowers Auction) wishes you to implement Sales Analytics and enable all members to benefit most from the Out of the Box materials.

What would you advise?

- A. Analyze expected use and calculate capacity. Organize architecture according to the calculated capacity and implement Oracle BI Sales Analytics centrally. Define user groups and apply object security. Define different profiles in Delivers and schedule iBots to provide users with the data they need. Arrange meetings for quick user acceptance.
- B. Organize architecture and directly implement Oracle BI Sales Analytics centrally. Define one user group and schedule iBots to provide this group with the data it needs. Arrange meetings for quick user acceptance.
- C. As Answer A, but check and reuse existing user groups
- D. As Answer A, but installed de-centrally
- E. As Answer B, but installed de-centrally

#### **Correct Answer:** C

#### **QUESTION 15**

Which two statements are true?

- A. It is recommended to co-locate the DAC Client with the Power Center Client Tool on the same machine.
- B. It is recommended to co-locate the DAC Server and Power Center Server on the same machine.
- C. It is recommended to co-locate DAC Server, Informatica Server, and the Database Server on the same machine.
- D. It is recommended to co-locate the DAC Server, Informatica Server, and BI Server on the same machine.

#### **Correct Answer:** AB

#### **QUESTION 16**

Which csv file contains grouping information of natural accounts?

- A. file\_group\_acct\_codes . csv
- B. file\_group\_acct\_names.csv
- C. file\_glacct\_segment\_config.csv
- D. file\_grpact fstmt.csv

#### **Correct Answer:** B

#### **QUESTION 17**

Which two are mandatory pre-installation tasks for Informatica Power Center Client installation?

- A. Pre-installation of Informatica Server
- B. Creation of Informatica repository
- C. Creation of ODBC Database Connections
- D. Pre-installation of Data Warehouse Administration console
- E. Pre-installation of Oracle Business Intelligence Enterprise Edition

#### **Correct Answer:** CE

#### **QUESTION 18**

Web object security can be enforced at which three levels?

- A. Report column
- B. Report
- C. Dashboard
- D. Dashboard page

**Correct Answer:** ABC

#### **QUESTION 19**

What is the purpose of csv files under the SrcFiles folder in Informatica server home?

- A. They are used to store Informatica parameters.
- B. They are the source for enterprise-dependent data, required for loading certain dimensions.
- C. They are used to hold data extracted during ETL processes.
- D. They are used for customization.

#### **Correct Answer:** A

#### **QUESTION 20**

During what phase does DAC calculate the sequence of the tasks listed under the selected subject area?

- A. when you 'synchronize" the tasks
- B. when you "generate parameters" for an execution plan
- C. when you "assemble" the subject area
- D. when you "build" the execution plan

#### **Correct Answer:** C

#### **QUESTION 21**

Data Warehouse Administration Console (DAC) interacts with Informatica Server using what command?

- A. PMCMD
- B. PMREP
- C. infacmd
- D. infasetup

#### **Correct Answer:** D

#### **QUESTION 22**

Considering BIEE is seamlessly integrated with source application, identify three ways in which user credentials can be passed on to BIEE from the source application login.

- A. Cookies
- B. Server variables
- C. http header / url
- D. Use of shared memory

#### **Correct Answer:** ABC

#### **QUESTION 23**

What is the significance of Configuration tags in Oracle DAC?

- A. It controls the inclusion of tasks in a subject area.
- B. It controls the parameters generated by DAC.
- C. It controls the OS configuration parameters required for functioning of DAC
- D. It controls the configuring of the source and target database schemas.

#### **Correct Answer:** A

#### **QUESTION 24**

During which phase of the Oracle BI Applications project flow are decision makers interviewed for the first time?

A. Design

- B. Build
- C. Define
- D. Validate

#### **Correct Answer:** A

#### **QUESTION 25**

Where is the appropriate JDBC Driver installed to enable DAC to connect to the database?

- A. DAC/bin
- B. DAC/lib
- C. DAC/drivers
- D. DAC/log

#### **Correct Answer:** B

#### **QUESTION 26**

Which three tasks is DAC capable of handling Data Warehouse connection Information?

- A. Managing an Informatica workflow.
- B. Executive an external program.
- C. Running a SQL file.
- D. Performing a database Backup/Restore.

#### **Correct Answer:** ACD

#### **QUESTION 27**

Which utility reads the contents of the .ctl file and generates the SQL statements to create and alter tables?

- A. ddlimp
- B. cryptotools
- C. pmrep
- D. pmcmd

#### **Correct Answer:** A

#### **QUESTION 28**

How does DAC know the source OLTP and target Data Warehouse connection Information?

- A. This information is given in the Physical Data sources tab in DAC client.
- B. This information is given in two flat files, file source.csv and file target.csv.
- C. It fetches this information from Informatica.
- D. DAC doesn't require knowing this information. However ft is required to give this information in

#### **Correct Answer:** A

#### **QUESTION 29**

To enable SSO integration of the Source EBS Application with BIEE which file do you need to configure?

- A. NQSConfig.ini
- B. credentialstore.xml
- C. instanceconfig.xml
- D. isapiconfig.xml

#### **Correct Answer:** C

To Read the **Whole Q&As**, please purchase the **Complete Version** from **Our website**.

## **Trying our product !**

- **★ 100%** Guaranteed Success
- **★ 100%** Money Back Guarantee
- **★ 365 Days** Free Update
- ★ **Instant Download** After Purchase
- ★ **24x7** Customer Support
- ★ Average **99.9%** Success Rate
- ★ More than **69,000** Satisfied Customers Worldwide
- ★ Multi-Platform capabilities **Windows, Mac, Android, iPhone, iPod, iPad, Kindle**

### **Need Help**

Please provide as much detail as possible so we can best assist you. To update a previously submitted ticket:

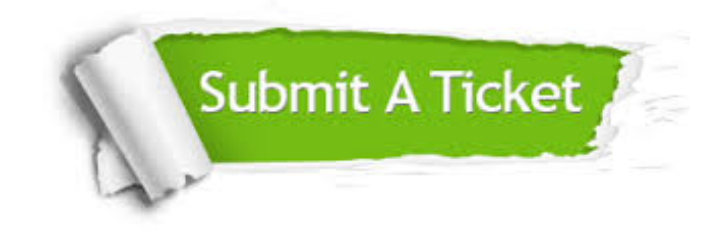

**One Year Free Update** Free update is available within One ar after your purchase. After One you will get 50% discounts for ng. And we are proud to t a 24/7 efficient Customer vort system via Email.

100%

**Money Back Guarantee** To ensure that you are spending on quality products, we provide 100% money back guarantee for 30 days from the date of purchase.

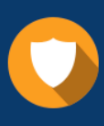

We respect customer privacy. We use McAfee's security service to provide you with utmost security for vour personal information & peace .<br>of mind.

**Security & Privacy** 

#### **Guarantee & Policy | Privacy & Policy | Terms & Conditions**

[Any charges made through this site will appear as Global Simulators Limited.](http://www.itexamservice.com/)  All trademarks are the property of their respective owners.

Copyright © 2004-2015, All Rights Reserved.